## **Adding a New Student**

## 1. My Students

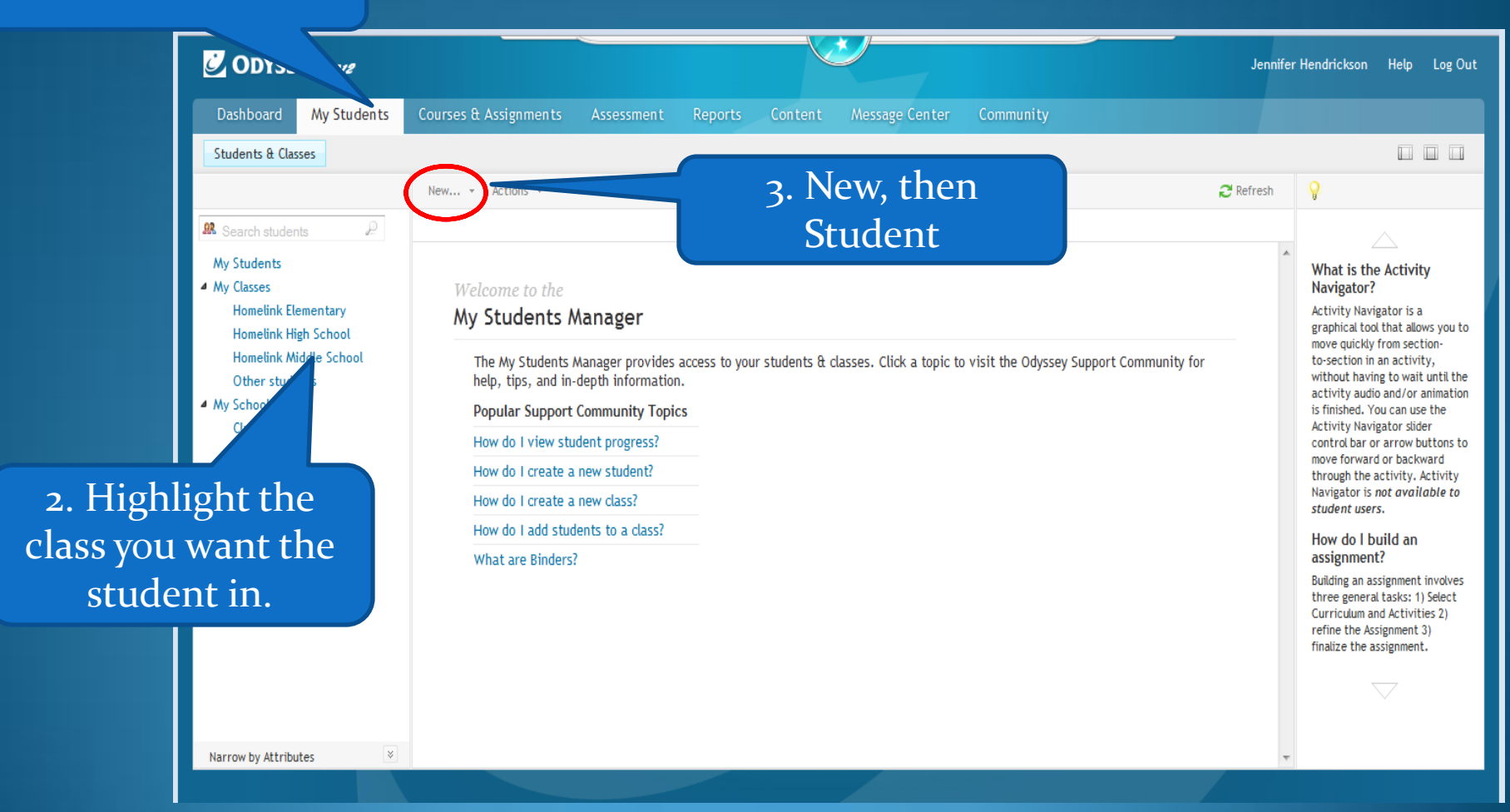

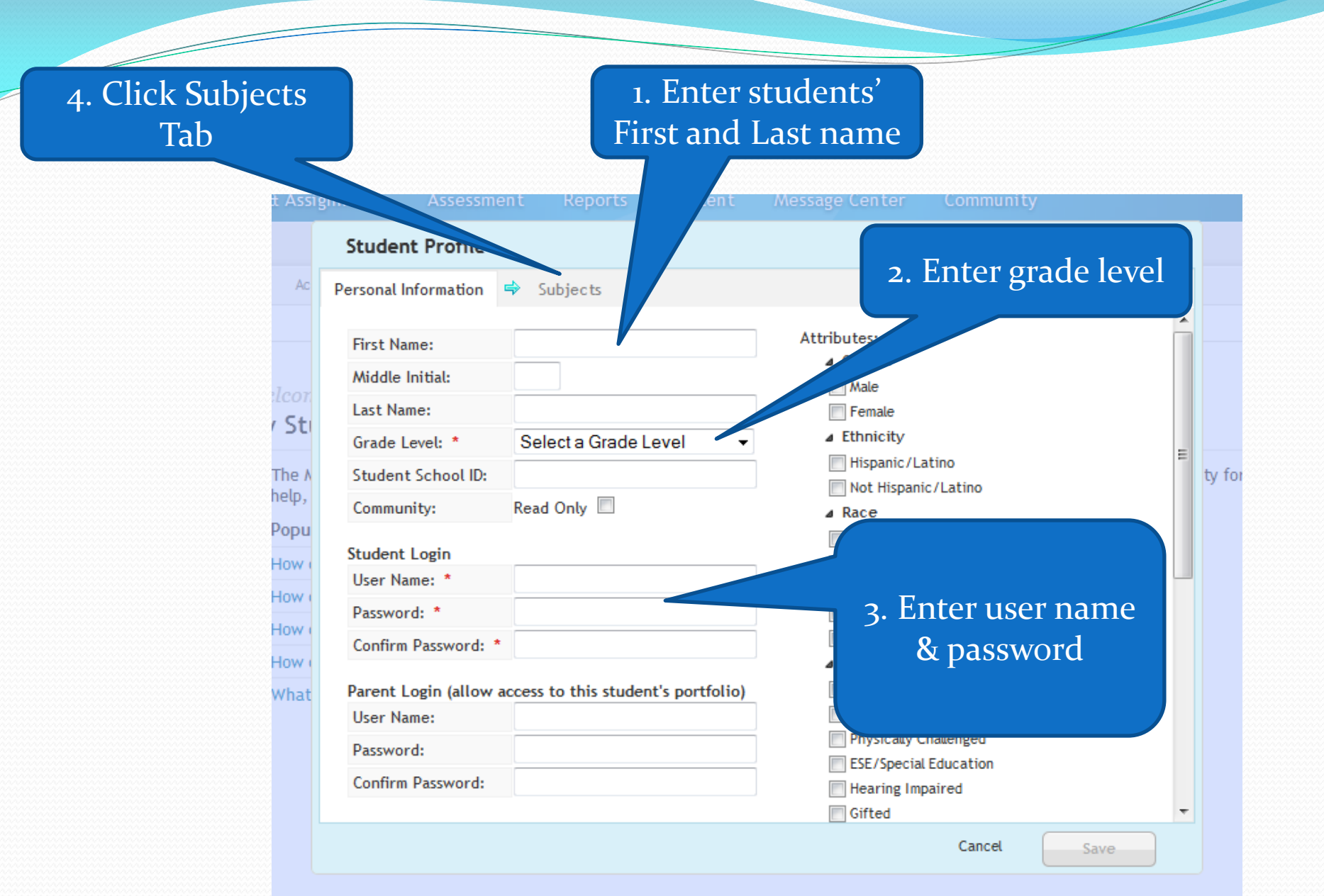

## 1. Open the subject books you want the student to have access to.

 $\overline{\phantom{a}}$ 

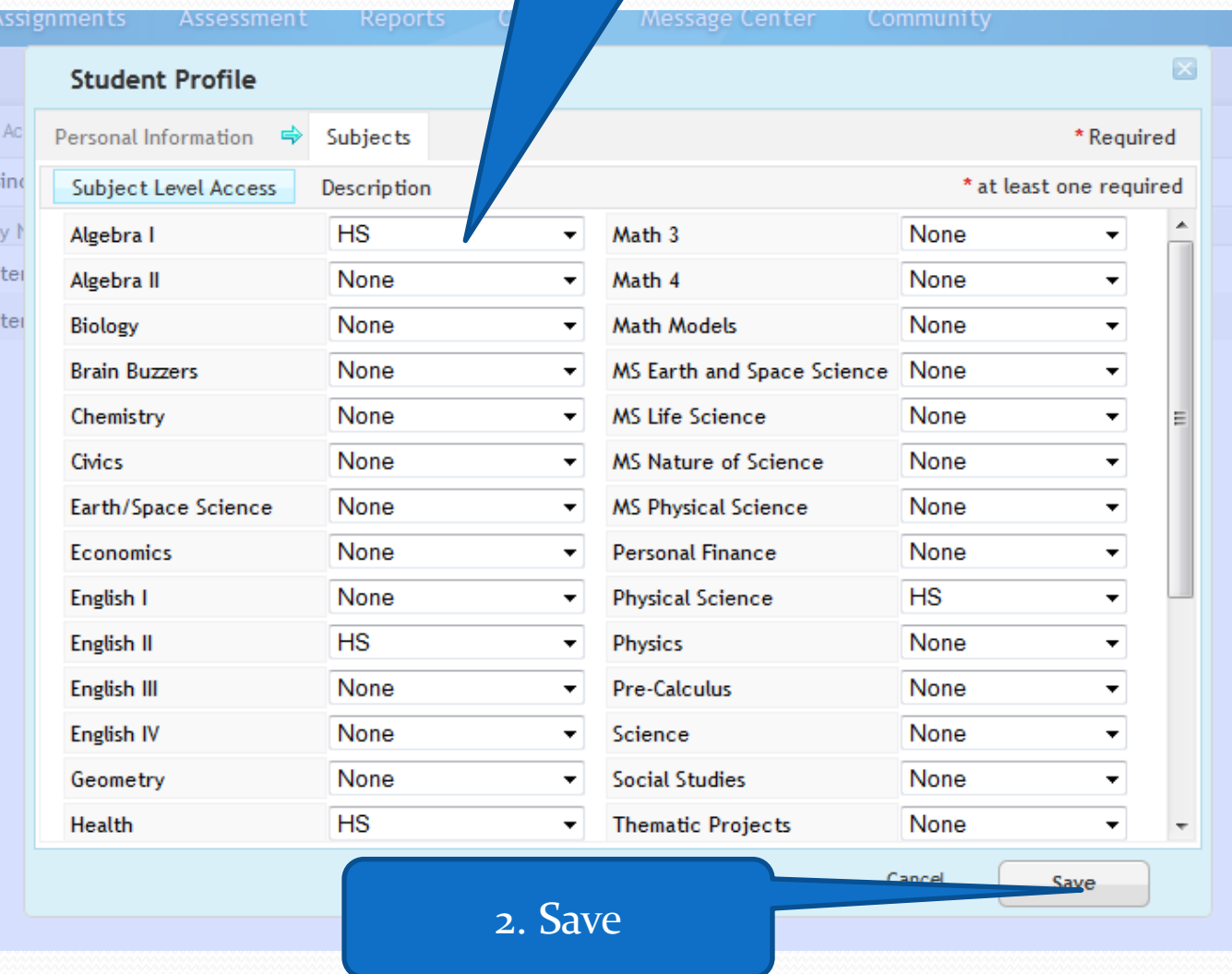

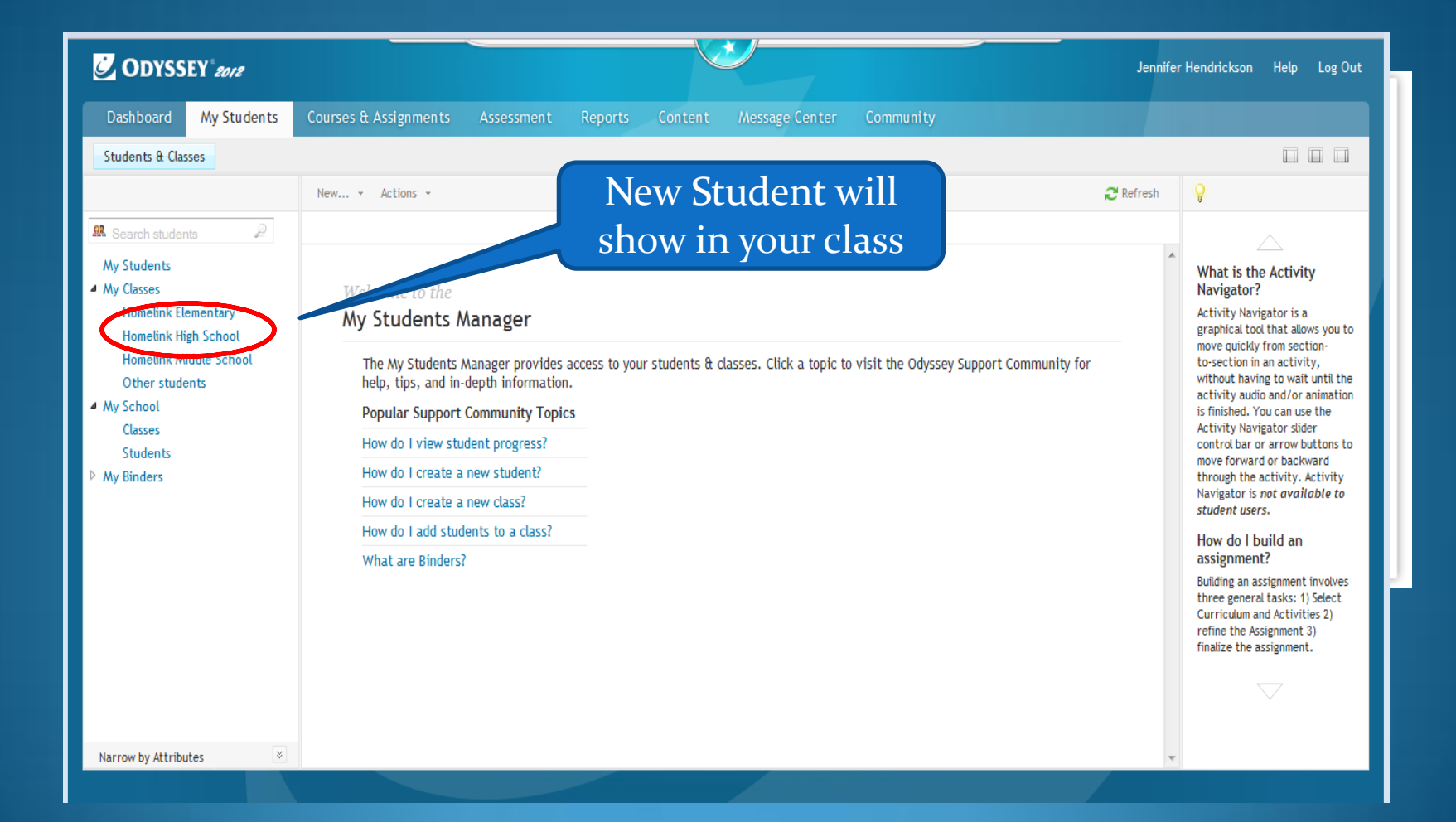